ิชื่อเรื่องการค้นคว้าแบบอิสระ ึการตรวจสอบใมโครแซทเทลใลท์ดีเอ็นเอบน โครโมโซมเพศหญิง ตำแหน่ง DXS7130 ใน

กล่มประชากรคนไทยภาคเหนือ

นางสาวปรัชญาภรณ์ เทพประชุม

ผู้เขียน

ปริญญา

วิทยาศาสตรมหาบัณ

ฑิต (นิติวิทยาศาสตร์)

้อาจารย์ที่ปรึกษาการค้นคว้าแบบอิสระ ศาสตราจารย์นายแพทย์ ธานินทร์ ภู่พัฒน์

บทคัดย่อ

ี โครโมโซมเพศหญิงตัว เดียวที่มีอยู่ ในพ่อจะถูกถ่าย ทอด ไปยังลูกผู้หญิงทุกคน ซึ่งลักษณะ ้ ดังกล่าว สามารถ นำมาใช้ใน การตรวจ ความสัมพันธ์ทางสายเลือดใน บางกรณี ที่จำเป็นต้องใช้การ ้ เปรียบเทียบลักษณะดีเอ็นเอบนโครโมโซมเพศหญิงเท่านั้น เช่น ในกรณีพี่น้องหญิงร่วมบิดา โดยที่ ผู้เป็นบิดาไม่สามารถร่วมตรวจได้ เป็นต้น นอกจากนี้ยังสามารถนำมาใช้พิสูจน์บุคคลหรือแม่ -ลูก ี ธรรมดา โดยการพิสูจน์ดังที่กล่าวข้างต้นจะใช้ค่าสถิติและค่าความถี่ของอัลลีลต่างๆในตำแหน่งของ ไมโครแซทเทลไลท์ดีเอ็นเอของกลุ่มประชากรนั้นๆ ในการแปลผล

การศึกษานี้มีวัตถุประสงค์เพื่อหาข้อมูลพื้นฐานเกี่ยวกับค่าความถี่ของอัลลีลต่างๆในไมโคร แซลเทลไลท์ดีเอ็นเอ ตำแหน่ง DXS7130 ซึ่งประชากรที่ใช้ในการศึกษาคือ ประชากรเพศหญิง คน ีใทย ภาคเหนือจำนวน 120 คน ที่ไม่มีความสัมพันธ์กันทางสายเลือด โดยเก็บตัวอย่างเซลล์เยื่อบุ กระพุ้งแก้มนำมาสกัดดีเอ็นเอ แล้วเพิ่มปริมาณดีเอ็นเอด้วยเทคนิค polymerase chain reaction (PCR) จากนั้นนำมาวิเคราะห์สารพันธกรรมในตำแหน่งดังกล่าว โดยวิธี Polyacrylamide gel electrophoresis เทียบกับอัลลีลมาตรฐาน DXS7130 ที่สร้างขึ้น

ไมโครแซทเทลไลท์ดีเอ็นเอบนโครโมโซมเพศหญิงภาคเหนือ ตำแหน่ง ผลการศึกษาพบว่า DXS7130 มี 9 อัลลีล ซึ่งมีความถื่อยู่ระหว่าง 0.0042 ถึง 0.3292 โดยอัลลีลที่ 15.3 มีค่าความถื่ ัสูงสุดเท่ากับ 0.3292 จากการคำนวณพบว่ามีค่ากำลังการแยกแยะ (PD) เท่ากับ 0.9233 และมีค่า กำลังการคัดออก (PE) กรณี no parent เท่ากับ  $0.4211$  และกรณี one parent เท่ากับ  $0.5993$ ตามลำดับ

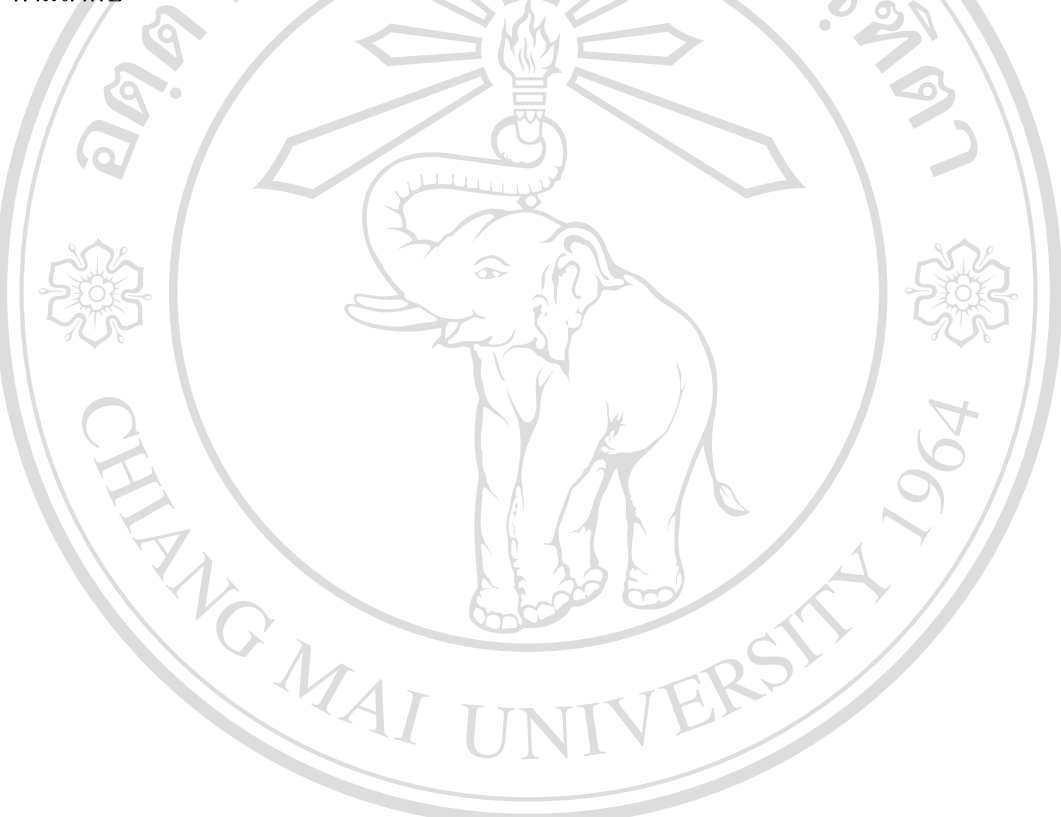

ลิขสิทธิ์มหาวิทยาลัยเชียงใหม่ Copyright<sup>©</sup> by Chiang Mai University<br>All rights reserved

**Independent Study Title** 

Investigation of Microsatellite DNA on Xchromosome Locus DXS7130 in a Population from Northern Thailand

Miss Pratyaporn Tepprachum

**Degree** 

**Author** 

Master of Science (Forensic Science)

**Independent Study Advisor** 

Prof. Tanin Bhoopat, M.D.

## **ABSTRACT**

The single-X chromosome of the father is passed to all daughters. This behavior makes X-microsatellite DNA useful for complex kinship testing such as the relationship between female siblings of the same father when the father is not available for testing. Moreover X-microsatellite DNA can be used for female identification and conventional mother and child.

In this study the allele frequencies of the X chromosomal DXS7130 locus was investigated. Buccal cells from 120 unrelated Northern Thai females were collected and DNA amplified using the polymerase chain reaction. Allele typing was performed by polyacrylamide gel electrophoresis and silver staining.

Nine DXS7130 alleles were found, allele frequency ranged from 0.0042 (allele 10) to 0.3292 (allele 15.3). The average power of exclusion (in no- parent and oneparent case) and the power of discrimination (PD) were calculated to be 0.4211,  $0.5993$  and  $0.9233$  respectively. ลยเชียอป

Copyright by Chiang Mai University hts re r i <u>p</u>